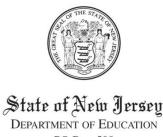

CHRIS CHRISTIE
Governor

KIM GUADAGNO
Lt. Governor

DEPARTMENT OF EDUCATION
PO Box 500
TRENTON, NJ 08625-0500

CHRISTOPHER D. CERF Acting Commissioner

**ATTENTION:** 

New URL

for

EWEG system

July 7, 2011

To:

Chief School Administrators

Charter School Lead Persons

From:

Anne Corwell, Director

Office of Grants Management

Subject:

EWEG System - Data Center Maintenance and New URL

Please be advised that due to data center maintenance, the EWEG system will be unavailable for user access beginning on Friday, July 8 at 6:00 p.m. eastern standard time through Monday, July 11 at 6:00 a.m. eastern standard time.

In a May 2 memo from the Office of Grants Management (OGM), districts were notified that the established IP address URL for access to the EWEG system would be changed in the New Jersey Department of Education (NJDOE) Homeroom system. This change has occurred and the new IP address URL is <a href="http://njdoe.ewegp.mtwgms.org/NJDOEGMSWeb/logon.aspx">http://njdoe.ewegp.mtwgms.org/NJDOEGMSWeb/logon.aspx</a>.

In the event of a hardware failure or hardware change during this transition, the current IP address URL that is being utilized may no longer be accessible to the EWEG system. In order to eliminate an interruption of service, users should delete the current IP address URL that is bookmarked in their favorites and bookmark the new link. In addition, Pop-up Blocker Settings should be set to allow the IP address URL listed above, or users will not be able to open the online checklists for applications, amendments, or final reports.

Upon completion of the data center maintenance, the former IP address will display a splash page reminding the user to update their bookmark to the new IP address URL. The splash page will be available as a reminder until July 28, 2011.

If you have any questions, please contact the Office of Grants Management at (609) 633-6974.

AC:ams\K:\EWEG\IPAddressURLDataCenterMaintenanceNotification

c: Christopher D. Cerf
Senior Staff
David Corso
David Joye
NCLB Directors
Jack Moticha
Karen Campbell
Patricia Holcomb-Gray
Andrea Sunderville

File